## Genel Parametreler

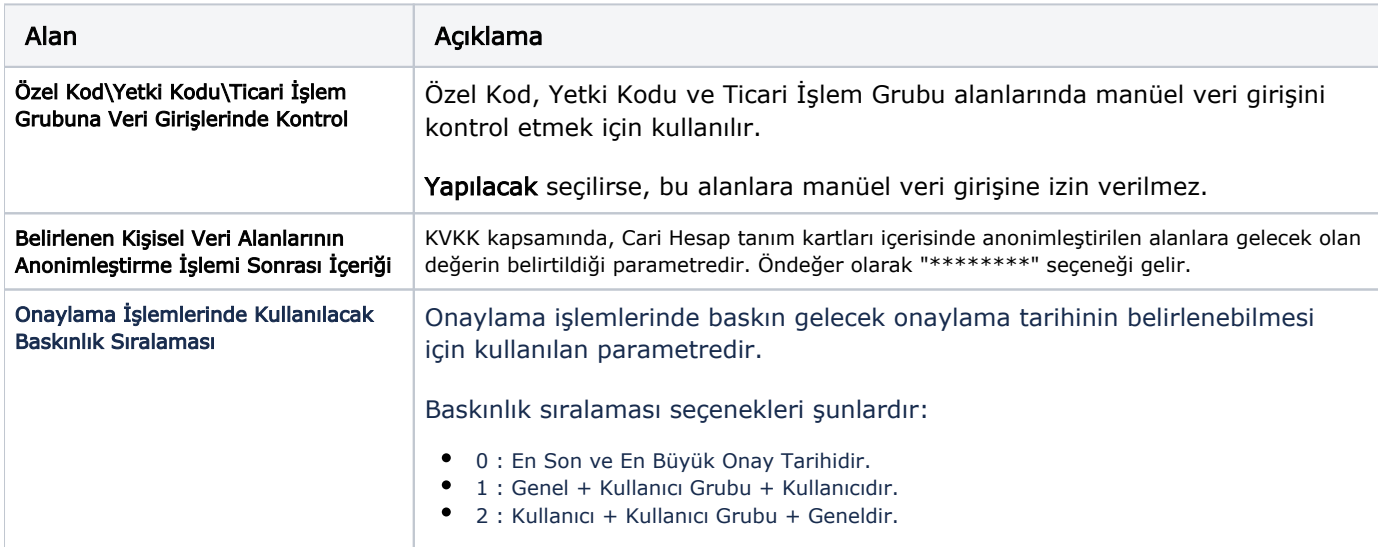

Tüm Ticari Sistem'i etkileyen parametreler Genel Parametreler seçeneği ile girilir.